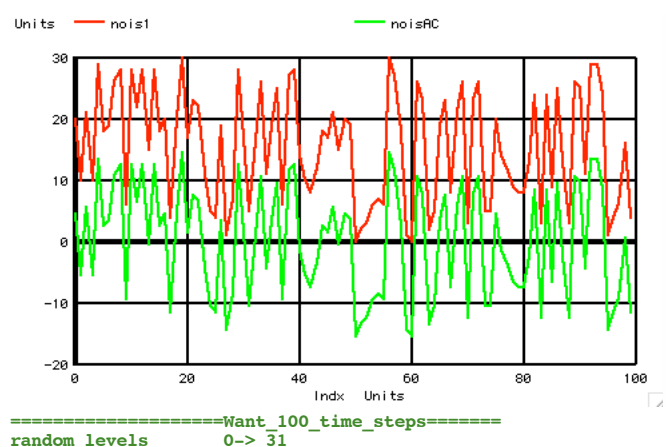

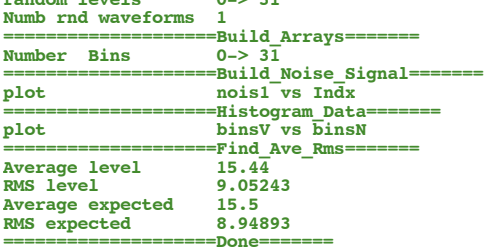

## Units - binsy  $6<sub>1</sub>$  $\boldsymbol{4}$ 3  $\overline{0.0}$  $5.0$  $10.0$ 15.0<br>binsN Units  $20.0$  $25.0$  $\frac{1}{30}$ .0

## $\texttt{Historyram}\_1\_\text{RND}(31)$ <br>V1 1 0 0 dc

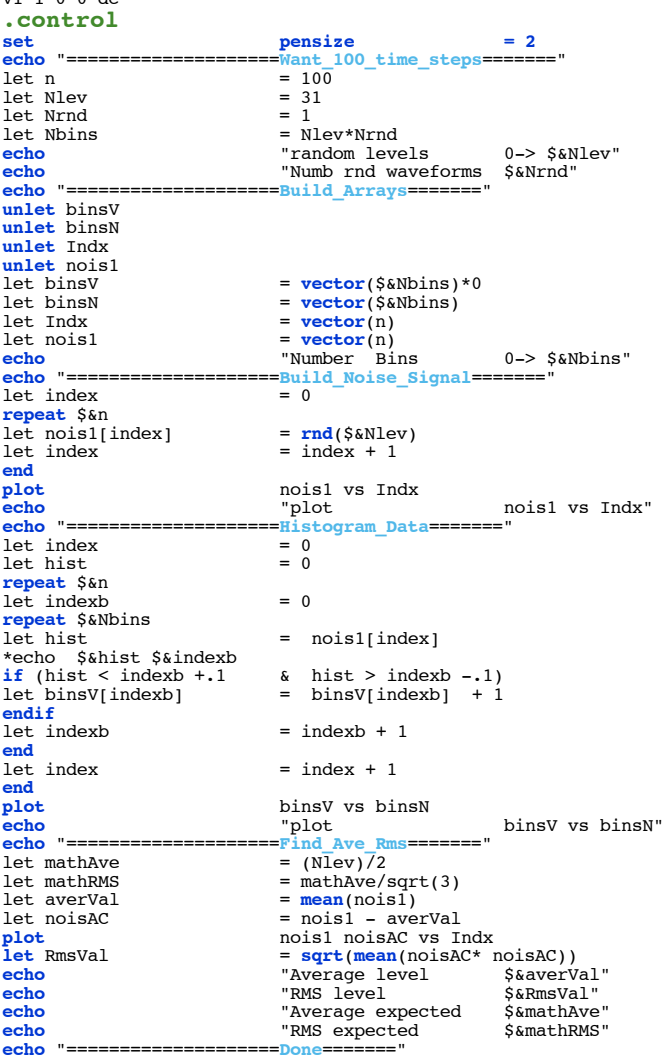

**.endc .end**